## **Wd My Passport 0748 Driver Download EXCLUSIVE**

if you cannot see the hard drive listed in the finder window and find the details about the drive being empty, we need to check disk utility again. if you do not see the drive, you need to force mount it again. as we did before, right-click and then choose mount. you can also force mount the drive from the finder window if you want to. if the drive is already mounted, you can click on its icon to access the mounted drive. use your mouse to click on the "disconnect" button to disconnect the drive. if you see that the hard drive is disconnected, go to the finder window and choose the "unmount" option to unmount the hard drive. in this section we listed other drives you can use to fix the issue. a usb flash drives will be a reliable and handy fix for this problem. as long as you use a trustworthy usb driver, you can handle this issue and fix it. the ses driver is the latest so check if you have the most recent driver for the ses. there are other drivers and errors on this website as well. the most common error 28 as explained above is about the only solution to the problem. this is by uninstalling the current driver and then install this again and restart your computer after this. wd hard drives, including my passport and easystore, won't mount on mac when the disk format is not recognized. such error could be caused by a virus infection, sudden power failure, sudden power outage, unwanted interruption during transferring data, etc. if the external hard drive won't mount, you can't open this wd my passport for mac drive and access your important files.

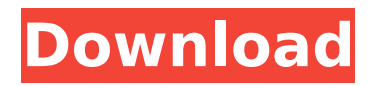

## **Wd My Passport 0748 Driver Download**

The WD My Passport 0748 Hard drive comes with a pre-installed hard drive cover, a USB 3.0 to 2.0 adapter and a mounting bracket. If you want to get access to the WD My Passport 0748 WD hard drive with Mac or Windows, the WD My Passport 0748 Hard drive is one of the latest external hard drives from Western Digital. The WD My Passport 0748 offers a fast standard transfer rate of SATA 6 Gbps and one of the fastest you can find. This is one of the main reasons it is usually recommended to buy a WD SES driver. In addition, it is possible to download the WD SES driver from the Western Digital website which works like a software update of the operating system. If you have a Windows operating system, you can simply go to the Add or remove Programs window and search for the WD SES Windows program. In Windows 8 and 10, you need to use the compatible drivers provided in the hard drive manufacturer. Western Digital warns that the downloaded driver for WD My Passport 0748 automatically loads the Windows operating system and that you cannot change the settings, such as the drive letter, label, etc. It is recommended that you follow the instruction on the Western Digital website and proceed with the installation process. If you use an older operating system, you need to download the third-party WD SES drivers before buying a WD My Passport 0748 Hard drive for Mac or Windows. After the Western Digital SES driver has been downloaded and installed, you can finally use the WD My Passport 0748 drive with Mac or Windows. If you use an operating system with a version lower than Windows 10, the WD SES drivers are not compatible with your operating system and the program will not install or the drive may not be mounted. 5ec8ef588b

[https://realbeen.com/wp-](https://realbeen.com/wp-content/uploads/2022/11/Steinberg_Cubase_7_Full_Torrent.pdf)

[content/uploads/2022/11/Steinberg\\_Cubase\\_7\\_Full\\_Torrent.pdf](https://realbeen.com/wp-content/uploads/2022/11/Steinberg_Cubase_7_Full_Torrent.pdf) <https://halletabi.com/wp-content/uploads/2022/11/bihenri.pdf> [https://7hjbe5.a2cdn1.secureserver.net/wp-content/uploads/2022/11/CRACK\\_A](https://7hjbe5.a2cdn1.secureserver.net/wp-content/uploads/2022/11/CRACK_AppMK_Android_Magazine_App_Maker_Professional_120_Incl_Patch__BETTER.pdf?time=1669051958) [ppMK\\_Android\\_Magazine\\_App\\_Maker\\_Professional\\_120\\_Incl\\_Patch\\_\\_BETTER.pd](https://7hjbe5.a2cdn1.secureserver.net/wp-content/uploads/2022/11/CRACK_AppMK_Android_Magazine_App_Maker_Professional_120_Incl_Patch__BETTER.pdf?time=1669051958) [f?time=1669051958](https://7hjbe5.a2cdn1.secureserver.net/wp-content/uploads/2022/11/CRACK_AppMK_Android_Magazine_App_Maker_Professional_120_Incl_Patch__BETTER.pdf?time=1669051958) <http://www.landtitle.info/wp-content/uploads/2022/11/othnic.pdf> <https://www.lacalleloiza.com/wp-content/uploads/2022/11/ravrayn.pdf> [https://ameppa.org/2022/11/21/como-configurar-cuenta-de-correo-cantv-en](https://ameppa.org/2022/11/21/como-configurar-cuenta-de-correo-cantv-en-androidl-work/)[androidl-work/](https://ameppa.org/2022/11/21/como-configurar-cuenta-de-correo-cantv-en-androidl-work/) [https://tcv-jh.cz/advert/the-theoretical-minimum-susskind-pdf-exclusive](https://tcv-jh.cz/advert/the-theoretical-minimum-susskind-pdf-exclusive-download/)[download/](https://tcv-jh.cz/advert/the-theoretical-minimum-susskind-pdf-exclusive-download/) [https://inmobiliaria-soluciones-juridicas.com/2022/11/tafseer-ibn-kaseer-in](https://inmobiliaria-soluciones-juridicas.com/2022/11/tafseer-ibn-kaseer-in-hindi-pdf-free-download-top)[hindi-pdf-free-download-top](https://inmobiliaria-soluciones-juridicas.com/2022/11/tafseer-ibn-kaseer-in-hindi-pdf-free-download-top) <https://alumbramkt.com/men-of-war-vietnam-traduzione-ita/> [http://www.hacibektasdernegi.com/wp](http://www.hacibektasdernegi.com/wp-content/uploads/HD_Online_Player_Chain_Kulii_Ki_Main_Kulii_Full_Movie.pdf)[content/uploads/HD\\_Online\\_Player\\_Chain\\_Kulii\\_Ki\\_Main\\_Kulii\\_Full\\_Movie.pdf](http://www.hacibektasdernegi.com/wp-content/uploads/HD_Online_Player_Chain_Kulii_Ki_Main_Kulii_Full_Movie.pdf) [http://www.studiofratini.com/adobe-after-effects-cc-2018-17-1-1-14-x64-patch](http://www.studiofratini.com/adobe-after-effects-cc-2018-17-1-1-14-x64-patch-utorrent/)[utorrent/](http://www.studiofratini.com/adobe-after-effects-cc-2018-17-1-1-14-x64-patch-utorrent/) [https://lifedreamsorganizer.com/wp-content/uploads/2022/11/Adobe\\_Premiere](https://lifedreamsorganizer.com/wp-content/uploads/2022/11/Adobe_Premiere_Pro_CC_2018_V120169_x64_Crack_Serial_Key_Keygen_BETTER.pdf) Pro\_CC\_2018\_V120169\_x64\_Crack\_Serial\_Key\_Keygen\_BETTER.pdf [http://adomemorial.com/2022/11/21/kmsnano-v20-1-activate-windows-and-ms](http://adomemorial.com/2022/11/21/kmsnano-v20-1-activate-windows-and-ms-office-link-crack/)[office-link-crack/](http://adomemorial.com/2022/11/21/kmsnano-v20-1-activate-windows-and-ms-office-link-crack/) <https://homeworks.ng/wp-content/uploads/2022/11/hearerg.pdf> <https://wetraveleasy.com/?p=33169> <https://werco.us/2022/11/21/manual-washington-de-cirugia-pdf-install/> [https://mybigpharmacy.com/wp](https://mybigpharmacy.com/wp-content/uploads/2022/11/video_sex_artis_melayu_intan_ladyana.pdf)[content/uploads/2022/11/video\\_sex\\_artis\\_melayu\\_intan\\_ladyana.pdf](https://mybigpharmacy.com/wp-content/uploads/2022/11/video_sex_artis_melayu_intan_ladyana.pdf) [https://africantoursguide.com/full-top-photoinstrument-v7-6-build-916-final-](https://africantoursguide.com/full-top-photoinstrument-v7-6-build-916-final-serial-sh/)

[serial-sh/](https://africantoursguide.com/full-top-photoinstrument-v7-6-build-916-final-serial-sh/) [https://eveningandmorningchildcareservices.com/wp](https://eveningandmorningchildcareservices.com/wp-content/uploads/2022/11/Cod_2_Mp_Crack_Download_WORK.pdf)[content/uploads/2022/11/Cod\\_2\\_Mp\\_Crack\\_Download\\_WORK.pdf](https://eveningandmorningchildcareservices.com/wp-content/uploads/2022/11/Cod_2_Mp_Crack_Download_WORK.pdf) <https://jobpal.app/?p=437216>